## Atipični PDV- podešavanje poreskog perioda ako je firma nije u sistemu PDV

Poslednja izmena 03/08/2022 9:43 am CEST

Kada otvorimo novu organizaciju, određujemo osnovna podešavanja za obračun PDVa; da li smo u sistemu PDVa i kakav poreski period koristimo.

Ovo objašnjenje se odnosi na situaciju kada firma nije u sistemu PDV, ali imamo obavezu obračunavanja internog obračuna.

Podaci se zapisuju u  $\bigotimes$  Podešavanja organizacije > Periodi za PDV, označimo **Atipični PDV**

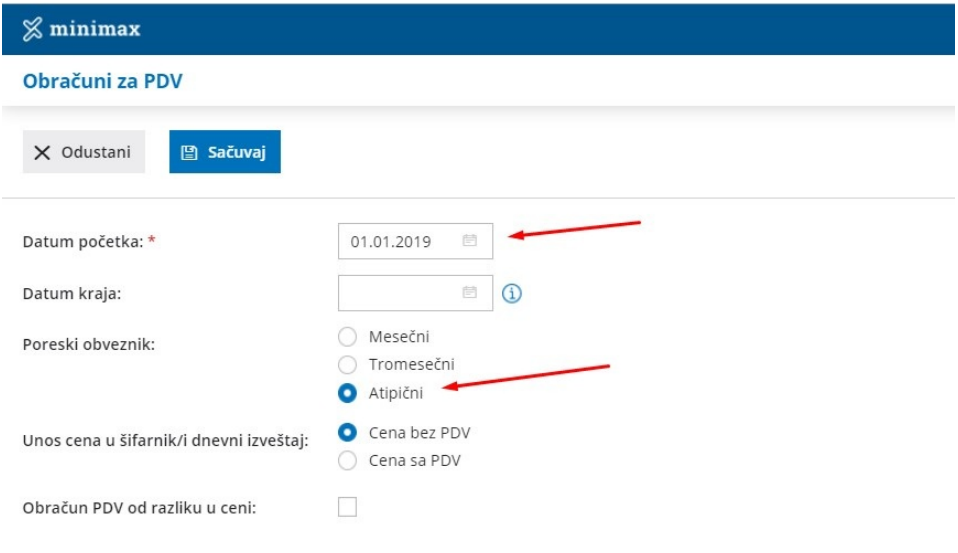

Sada na primljenim računima imamo mogućnostobračuna internog obračuna. U podešavanju konkretnog rashodu potrebno je čekirati da je u pitanju interni obračun.

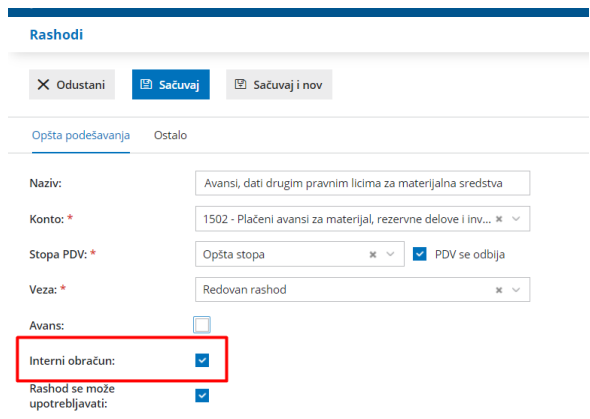

U Knjigovodstvo > Obračun PDV imamo mogućnost da kreiramo PDV obračun, pratimo unose koje kroz program pravimo.

Kada je PDV obračun završen i proveren potvrdimo ga, dobijemo XML i predamo poresku prijavu napravljenu u Minimax-u.